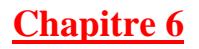

# **STATISTIQUES**

On étudie le nombre de buts marqués par Mickaël GUIGOU lors de ses 20 derniers matchs de championnat du monde de handball. Cette étude sera utilisée pour tout le chapitre.

# **I/ Vocabulaire et définitions**

La **population** étudiée correspond aux 20 derniers matchs de championnat du monde. Un **individu** correspond à un match. Le **caractère** étudié est le nombre de buts marqués. Il s'agit d'un **caractère quantitatif** (qui s'exprime avec un nombre)

Voici la série correspondante :  $4$ ; 6;  $4$ ; 5; 1;  $4$ ; 3; 7; 2;  $4$ ; 7; 2; 2;  $4$ ; 4; 3; 5; 0; 1; 6.

Il y a 20 **données** mais il n'y a que 8 **valeurs** prises par le caractère étudié (0 ; 1 ; 2 ; 3 ; 4 ; 5 ; 6 ; 7)

#### **Définition** :

L'**effectif** d'une valeur correspond au nombre de données égales à cette valeur.

Exemple : 6 données sont égales à 4 (Le joueur a marqué 4 buts à 6 reprises) donc **l'effectif** de la valeur 4 est 6.

**Définition** : L'**effectif total** correspond au nombre de données.

Ici l'effectif total est 20.

On présente les données dans un **tableau d'effectif**

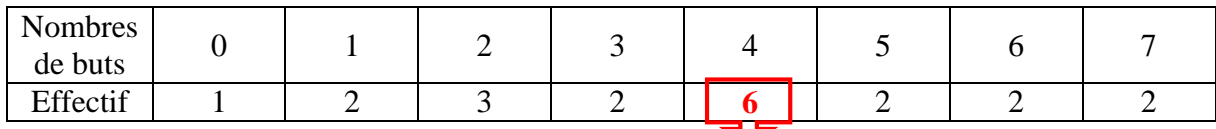

Nombre de fois où le joueur a marqué 4 buts.

On peut également présenter les données en les regroupant par classes de valeurs.

**Classe** regroupant les valeurs comprises entre 0 inclus et 2 exclu

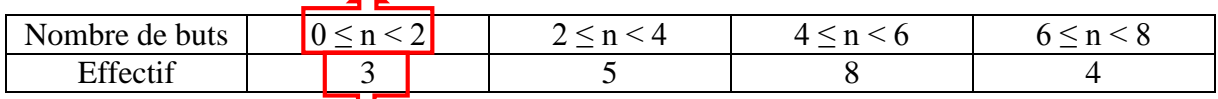

3 données sont comprises entre 0 inclus et 2 exclu

#### **Définition** :

La **fréquence** d'une valeur est le **quotient de** l'effectif de cette valeur **par** l'effectif total.

Exemple : la fréquence de la valeur 4 est :  $\frac{6}{20}$ 20 On peut présenter le résultat de plusieurs façons :

- En fraction simplifiée :  $\frac{6}{20} = \frac{3}{10}$ 10
- En écriture décimale :  $\frac{6}{20} = 0,3$ attention : ce n'est pas toujours possible
- En pourcentage : revient à l'exprimer sous-forme d'une fraction de dénominateur 100.  $\frac{6}{20} = \frac{30}{100}$ On dit également que dans 30% des matchs il a marqué 4 buts.

#### **Attention** :

Lorsque le caractère étudié ne peut pas s'exprimer avec un nombre on dit qu'il s'agit d'un **caractère qualitatif**.

Dans ce cas on ne parle plus de valeurs mais de **modalités**.

Par exemple :

Si on étudie la couleur des yeux des élèves d'une classe, on dira que la couleur bleue est une modalité.

Le reste du vocabulaire (population, individu, caractère et données) reste inchangé.

# **II/ Moyennes (caractéristique de position)**

### **2.1 Moyenne simple**

**Définition** : La **moyenne** (simple) d'une série statistique est le **quotient de** la somme de toutes les données **par** l'effectif total.

Donc pour calculer la moyenne d'une série statistique on additionne toutes les données et on divise le résultat obtenu par l'effectif total.

#### **Calcul** :

 $(4 + 6 + 4 + 5 + 1 + 4 + 3 + 7 + 2 + 4 + 7 + 2 + 2 + 4 + 4 + 3 + 5 + 0 + 1 + 6)$ : 20 = 3,7

Pour éviter d'oublier les parenthèses on peut aussi rédiger en deux étapes :

 $4+6+4+5+1+4+3+7+2+4+7+2+2+4+4+3+5+0+1+6=74$ Mickaël GUIGOU a marqué 74 buts en 20 matchs.  $74:20 = 3.7$ 

On termine par une phrase de conclusion : Mickaël GUIGOU a marqué, en moyenne, 3,7 buts par matchs.

**Remarque** : On calcule cette moyenne uniquement si les données ne sont pas rangées dans un tableau d'effectif.

## **2.2 Moyenne pondérée**

**Définition** : La **moyenne pondérée** d'une série statistique est le **quotient de** la somme des produits des valeurs par leur effectif **par** l'effectif total.

Donc pour calculer la moyenne pondérée d'une série statistique :

- on multiplie chaque valeur par son effectif.
- ensuite on additionne tous les résultats obtenus.
- on divise le résultat par l'effectif total.

**Remarque** : on calcule la moyenne pondérée lorsque les données sont présentées dans un tableau d'effectif.

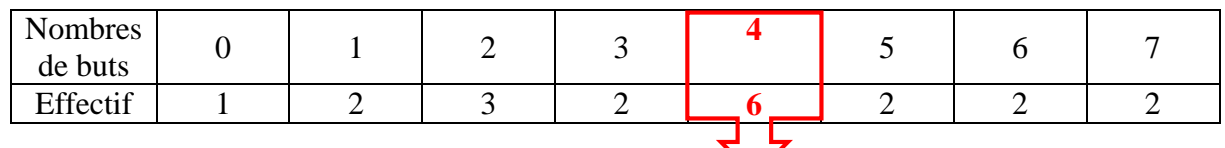

Il a marqué 4 buts à 6 reprises donc 24 buts sur ces 6 matchs ( $6 \times 4$ )

Donc pour calculer le nombre total de buts marqués :

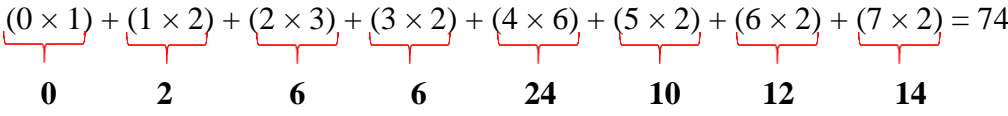

On retrouve le nombre de buts marqués trouvé précédemment (74).

Il ne reste plus qu'à le diviser par l'effectif total :  $74:20 = 3,7.$ 

On peut rédiger en une seule expression numérique :

 $(0 \times 1 + 1 \times 2 + 2 \times 3 + 3 \times 2 + 4 \times 6 + 5 \times 2 + 6 \times 2 + 7 \times 2)$ : 20 = 3,7

Dans tous les cas on termine par une phrase de conclusion : Mickaël GUIGOU a marqué, en moyenne, 3,7 buts par matchs.

## **III/ Diagrammes**

#### **3.1 Diagramme en barres 3.2 histogramme**

S'utilise lorsque les données sont présentées S'utilise lorsque les données sont présentées Dans un tableau d'effectif. dans un tableau d'effectif dans lequel les

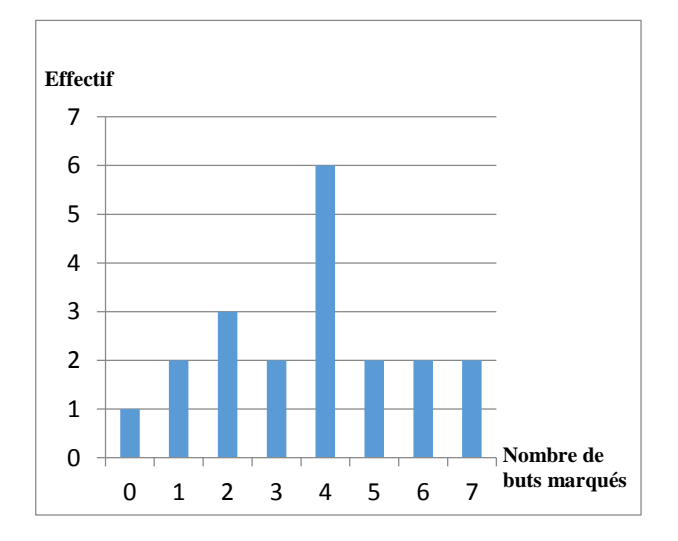

valeurs sont regroupées par classe.